## Split-Horizon DNS Configuration

[draft-reddy-add-enterprise-split-dns-07](https://datatracker.ietf.org/doc/html/draft-reddy-add-enterprise-split-dns-04) **IETF 112**

**November 2021**

Tiru Reddy (Akamai) **Dan Wing** (Citrix) Kevin Smith (Vodafone)

## Change summary -04 to -07

- Non-enterprise use cases
	- For example, subscriber-only servers for mobile ISP
- NS including geographic subdomains (thanks to Paul Wouters)
	- Comparing domain suffix
	- For example, ns.**uk**.internal.example.com
- Added example prose and example message flow (Section 5)

## Example Message Flow

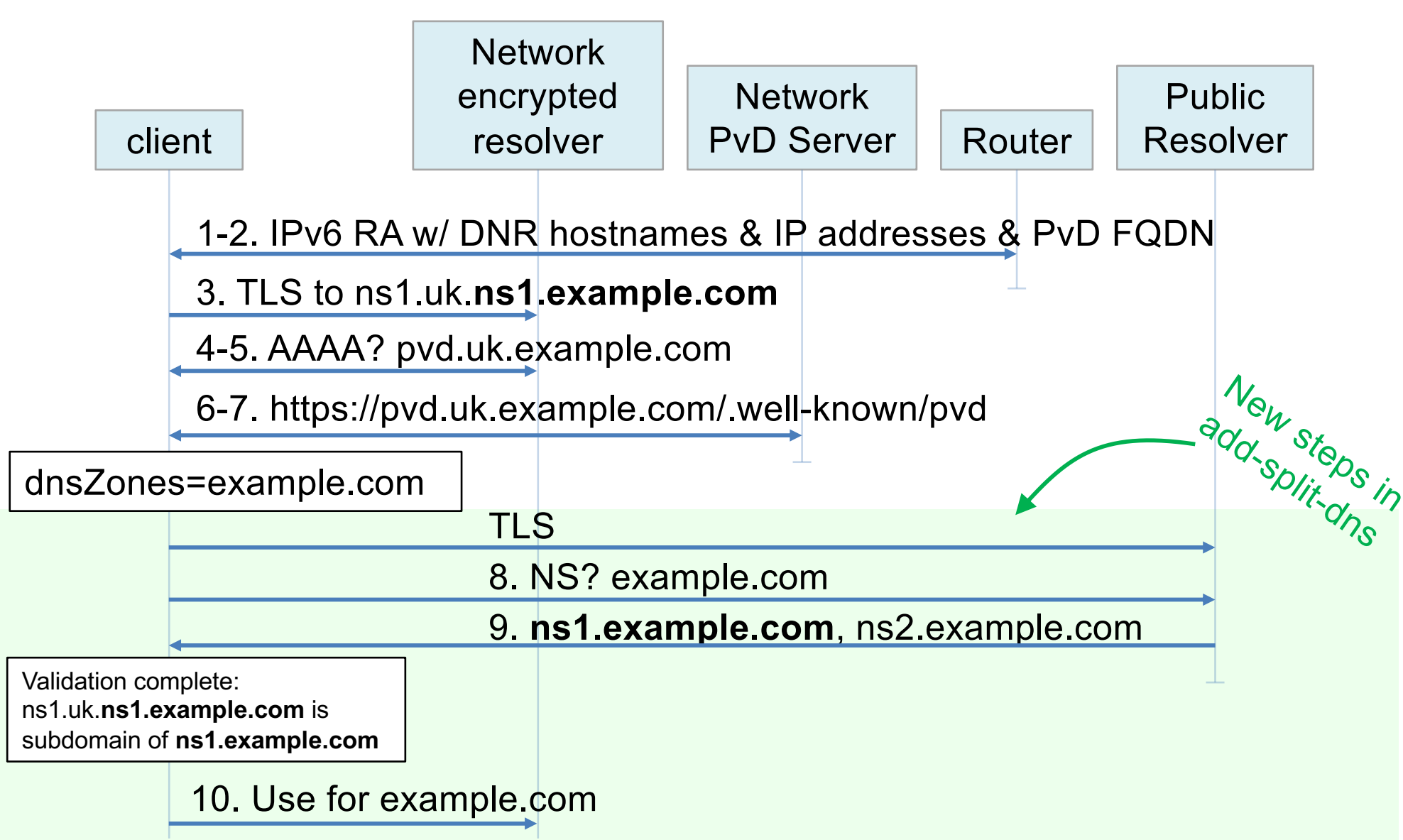

## Discussion

- Does draft describe a real problem?
	- DNS authorization and authentication
- Does draft describe a good solution?
	- Asking public nameservers, checking NS records

tools.ietf.org/html/draft-reddy-add-enterprise-split-dns-07